AMath 574 Homework 1 Due by 11:00pm on January 15, 2015

For submission instructions, see:

http://faculty.washington.edu/rjl/classes/am574w2015/homework1.html

Problem #2.1 in the book

Problem #2.3 in the book

Problem #2.4 in the book

Problem #2.5 in the book

Problem #2.7 in the book

## Problem #3.3 in the book

Following the sort of thing done in script problem\_3\_5.py might be useful if you want to insert a figure in your solution, or you can draw with another programming language, or sketch the solution by hand and scan.

## Problem #3.5 in the book

The script problem\_3\_5.py was used to generate this figure:

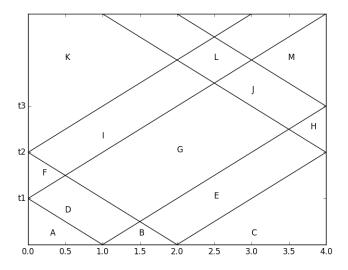

To solve this problem, determine the states  $A, B, \ldots, M$  and also the times  $t_1, t_2, t_3$ . The times can be written in terms of the parameters  $\rho_0$  and  $K_0$ , which were not stated in the problem.

For example,

$$A = \begin{bmatrix} 0 \\ 0 \end{bmatrix}, \quad , B = \begin{bmatrix} 1 \\ 0 \end{bmatrix}, \quad , C = \begin{bmatrix} 0 \\ 0 \end{bmatrix}, \quad \dots$$

**Problem #3.5A** Solve #3.5 with *periodic* boundary conditions instead of reflecting walls. Sketch the solution in the x-t plane up to at least time  $t_3$  (as in #3.5 the time the right-going wave from  $x_0 = 1$  hits the right boundary) and indicate the state in each section. You might want to modify the script problem\_3\_5.py to make the plot.

## **Optional**

For more practice with simple Riemann problems you might want to work through Problem 3.1 and perhaps tackle 3.2. If you want to try writing a program in Python, the module numpy.linalg contains an eig function similar to Matlab.